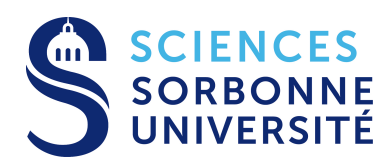

LICENCE DE PHYSIQUE — RELATIVITÉ RESTREINTE

# **EXAMEN**

Parcours SPRINT & Double Majeure PM — Année Universitaire 2020–2021

À remettre via Moodle le 24 novembre 2020 avant 18h15

**Vous placerez votre carte d'étudiant(e), côté photo, bien en évidence sur la première page de votre copie au moment de la photographier**. Nous vous conseillons de photographier et de transmettre sur Moodle vos copies au fur et à mesure, par exemple chaque fois que vous terminez un exercice, pour éviter toute panique inutile dans les dernières minutes de l'examen. Dans la mesure du possible, assemblez les images dans l'ordre en un seul fichier par exercice, ou dans un fichier unique (PDF ou autre), avant de les déposer sur Moodle. Penser aussi à valider votre dépôt sur Moodle à la toute fin de l'épreuve.

## **1. L'ascenseur gravitationnel**

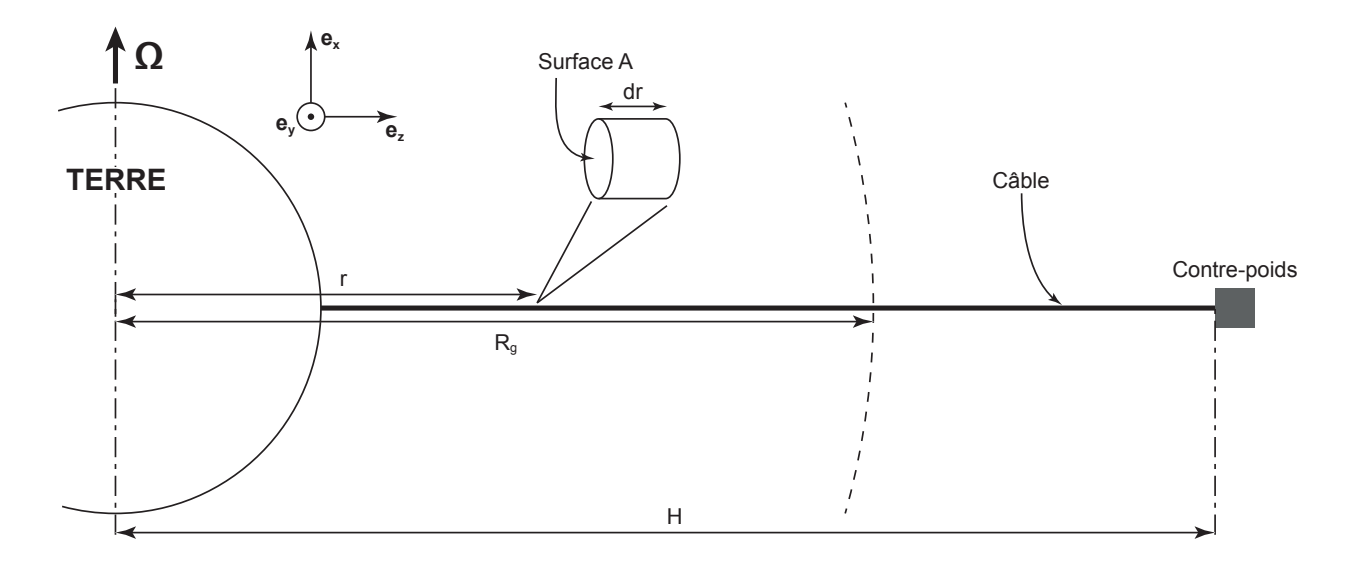

FIGURE 1 – Schéma de l'ascenseur gravitationnel, dit aussi "ascenseur spatial".

L'ascenseur gravitationnel, ou ascenseur spatial, est un dispositif permettant de placer des charges en orbite terrestre ou sur des trajectoires vers des destinations plus lointaines. Le concept, proposé pour la première fois en 1895 par Constantin Tsiolkovski, repose sur l'utilisation d'un câble ancré au sol et s'élevant à une centaine de milliers de kilomètres d'altitude. Une cabine (le terme employé en anglais est "*climber*") pourrait monter le long de ce câble et larguer la charge utile à la hauteur voulue et sur l'orbite souhaitée.

Une fois installé, un tel dispositif permettrait de faire des économies substantielles par rapport au coût des lancements spatiaux actuels. Il suscite donc un intérêt important malgré les nombreuses difficultés techniques à résoudre.

### **Conception et contraintes mécaniques**

On considère dans la suite un ascenseur simple, constitué d'un câble vertical de section constante A, dont le point d'ancrage au sol se situe à l'équateur (figure 1). Le câble est supposé inextensible. A l'extrémité haute du câble se trouve un contre-poids permettant de le maintenir en position verticale et en tension. On note  $R_{\oplus}$  le rayon de la Terre à l'équateur,  $\Omega_{\oplus} = \Omega_{\oplus}$  e<sub>x</sub> le vecteur rotation de la Terre autour de son axe et H le rayon de l'orbite du contre-poids. On note également G la constante de gravitation universelle et  $M_{\oplus}$  la masse de la Terre.

**1.1 —** Exprimez la vitesse angulaire de rotation Ω<sub>⊕</sub> de la Terre. Application numérique.

**1.2 —** On considère un point matériel de masse m dans le plan de l'équateur et tournant autour de la Terre à la vitesse constante  $\Omega_{\oplus}$ . Dans ces conditions, l'objet reste toujours à la verticale du même point sur Terre. En considérant qu'aucune force motrice n'agit sur lui, à quelle distance  $R_g$  du centre de la Terre cet objet est-il à l'équilibre ? Exprimez  $R_q$  et effectuez l'application numérique.

Considérons maintenant un élément du câble de l'ascenseur de longueur dr, situé à la distance r du centre de la Terre. Le câble est constitué d'un matériau de masse volumique ρ. On rappelle qu'à tout instant, le câble reste à la verticale de son point d'ancrage.

**1.3 —** Quelle est la masse dm de cet élément de longueur dr ?

Pour analyser l'équilibre de la structure, on souhaite maintenant effectuer le bilan des forces qui s'exercent sur un tronçon élémentaire du câble. On appelle  $T(r)$  la contrainte (surfacique, stress) au point d'abscisse r du câble.  $A \times T(r)$  est la force de tension (en Newtons), et  $T(r)$  est la force de contrainte par unité de surface (exprimée en  $\mathrm{N\cdot m^{-2}}$ ).

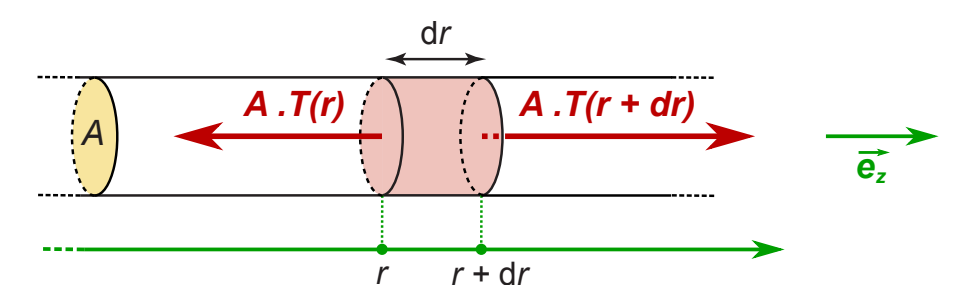

FIGURE 2 – Détail du câble, de section constante  $A$  : élément de longueur dr, et forces de tension exercées sur cet élément par les parties supérieures et inférieures du câble.

Considérons le tronçon de câble élémentaire situé à la position  $r$  et de longueur d $r$ ; la partie inférieure du câble, située au-dessous exerce sur le tronçon dr une force de tension  $-A \times T(r) e_z$ , tandis que la partie supérieure du câble exerce une force de tension  $+A \times T(r + dr) e_z$  sur l'élément situé en r (fig. 2).

**1.4 —** Effectuez le bilan (vectoriel) des forces qui s'exercent sur l'élément de longueur dr. On veillera à bien définir les notations utilisées et à les conserver dans la suite de l'exercice.

**1.5 —** En écrivant la condition d'équilibre de l'élément de longueur dr, montrez que dT vérifie l'équation :

$$
\frac{\mathrm{d}T}{\mathrm{d}r} = \rho \left( \frac{G M_{\oplus}}{r^2} - \Omega_{\oplus}^2 r \right),\,
$$

et exprimez la quantité  $A \times dT$  en fonction des modules des forces de la question précédente.

**1.6 —** Dans les trois cas suivants, précisez le signe de la quantité dT et comparez le module de la force gravitationnelle et celui de la force d'inertie d'entraînement :

(i) Si  $r = R_q$ ;

$$
(ii) \ \mathrm{Si} \ r < R_g;
$$

(iii) Enfin, si  $r > R_q$ .

**1.7** — Intégrez l'expression de  $d/dr$ . On notera K la constante d'intégration.

**1.8 —** Dans le cas où  $R_{\oplus} < r < R_q$ , déterminez l'expression de K en prenant la condition  $T(R_{\oplus}) = 0$ . Donnez l'expression de  $T(r)$  dans ce cas, ainsi que l'expression de  $T_-(R_g) \equiv \left. T(R_g) \right|_{r < R_g}.$ 

**1.9** — Dans le cas où  $R_q < r < H$ , déterminez l'expression de K en prenant la condition  $T(H) = 0$ . Donnez l'expression de  $T(r)$  dans ce cas, ainsi que l'expression de  $T_+(R_g) \equiv \left. T(R_g) \right|_{r>R_g}.$ 

**1.10 —** Explicitez la condition de continuité  $T_{-}(R_g) = T_{+}(R_g)$  en  $r = R_g$ . À partir de cette condition de continuité, établir une équation sur H. Résolvez cette équation pour déterminer H. Applications numériques pour H et pour  $H - R_{\oplus}$  (altitude du contre-poids par rapport au sol).

**1.11 —** Donnez la valeur numérique de la force de contrainte par unité de surface maximale pour  $r = R<sub>g</sub>$  si on considère un câble en acier? Même question pour un câble constitué de nanotubes de carbone? Sachant que l'acier peut supporter une contrainte maximale de  $5\,\mathrm{GN}\cdot\mathrm{m}^{-2}$  et que les nanotubes de carbone peuvent supporter  $130\,\mathrm{GN}\cdot\mathrm{m}^{-2}$ , quel matériau vaut-il mieux utiliser ?

## **Confort des passagers**

**1.12 —** Imaginons maintenant qu'on veuille se servir de l'ascenseur gravitationnel pour envoyer une capsule habitée dans l'espace. Afin d'atteindre l'extrémité supérieure de l'ascenseur en une durée raisonnable, disons  $\Delta t = 6$  h, et en supposant une vitesse constante tout au long du parcours, quelle vitesse la capsule devrait-elle avoir ?

**1.13 —** Dans ces conditions, quelle est l'accélération de Coriolis subie, exprimée en unité de  $g =$  $9.81\,\mathrm{m\cdot s^{-2}}$ ? Donnez l'accélération et la force de Coriolis sous forme vectorielle. Dans quelle direction la force de Coriolis entraîne-t-elle les passagers de la capsule ? Vous justifierez votre réponse.

**1.14 —** On suppose maintenant que la capsule descend le long du câble. Dans quelle direction la force de Coriolis entraîne-t-elle les passagers ? Indiquez la direction par rapport aux vecteurs du trièdre de la base utilisée, et par rapport aux points cardinaux.

Données :

 $G = 6.67430(15) \times 10^{-11} \,\text{m}^3 \cdot \text{kg}^{-1} \cdot \text{s}^{-2}$  $M_{\oplus} = 5.9722 \times 10^{24}$  kg  $R_{\oplus} = 6378$  km. 1 jour sidéral =  $23 h 56 min 4 s$ .

 $\rho_{\rm acier} = 7900\,\rm{kg}\cdot m^{-3} \qquad \rho_{\rm nanotubes} = 1300\,\rm{kg}\cdot m^{-3}.$ 

# **2. Course-poursuite interstellaire**

Leia a été capturée et est retenue prisonnière à bord d'une frégate impériale (référentiel  $\mathcal{R}^\prime$ ) qui a quitté la planète Tatooine (référentiel  $R$ ) à  $t = t' = 0$ , et qui s'éloigne à la vitesse constante  $\mathbf{v} = v \, \mathbf{e}_x$ avec  $v < c$ . Han, lui aussi sur Tatooine, se rend compte de sa disparition à  $t = t_1 > 0$ , saute aussitôt à bord du Faucon Millenium, "le tas de ferraille le plus rapide de la galaxie", et se lance à sa poursuite, à la vitesse  $\mathbf{u} = u \mathbf{e}_x$ , avec  $v < u < c$  (dans la précipitation, il n'a hélas pas eu le temps de réparer son propulseur superluminique). Son vaisseau se déplaçant plus vite que la frégate, il la rattrape à l'instant  $t = t_2$ . On notera  $E_1 : (t_1, x_1)$  l'événement correspondant au départ de Han, et  $E_2 : (t_2, x_2)$ l'événement associé à la rencontre du vaisseau de Han et de la frégate qui emporte Leia. On prendra l'astroport de départ sur Tatooine comme origine O du référentiel R, et un point arbitraire de la frégate comme origine  $O'$  dans  $\mathcal{R}'.$ 

**2.1 —** À quel instant  $t_2$  Han rattrape-t-il la frégate?

**2.2 —** Établissez, dans les deux référentiels (supposés galiléens) R et R' les coordonnées spatiotemporelles des événements  $E_1$  et  $E_2$ . Exprimez toutes les coordonnées ( $x_1$ ,  $t_1',$   $x_1',$   $t_2$ ,  $x_2$ ,  $t_2'$  et  $x_2'$ ) en fonction de  $t_1$ ,  $u$  et  $v$ .

**2.3 —** En utilisant les coordonnées des événements  $E_1$  et  $E_2$  dans le référentiel de la frégate impériale, exprimez la vitesse  $u'$  du vaisseau de Han dans le référentiel  $\mathcal{R}'$ . Montrez que vous retrouvez ainsi la loi relativiste de composition des vitesses.

**2.4 —** Représentez toute cette aventure sur un diagramme d'espace-temps (Minkowski ou Loedel, selon votre préférence), en indiquant bien les coordonnées de chaque événement dans les deux référentiels (en traçant les projections correspondantes sur les axes). Pour obtenir une figure lisible, consacrez une page entière à ce diagramme.

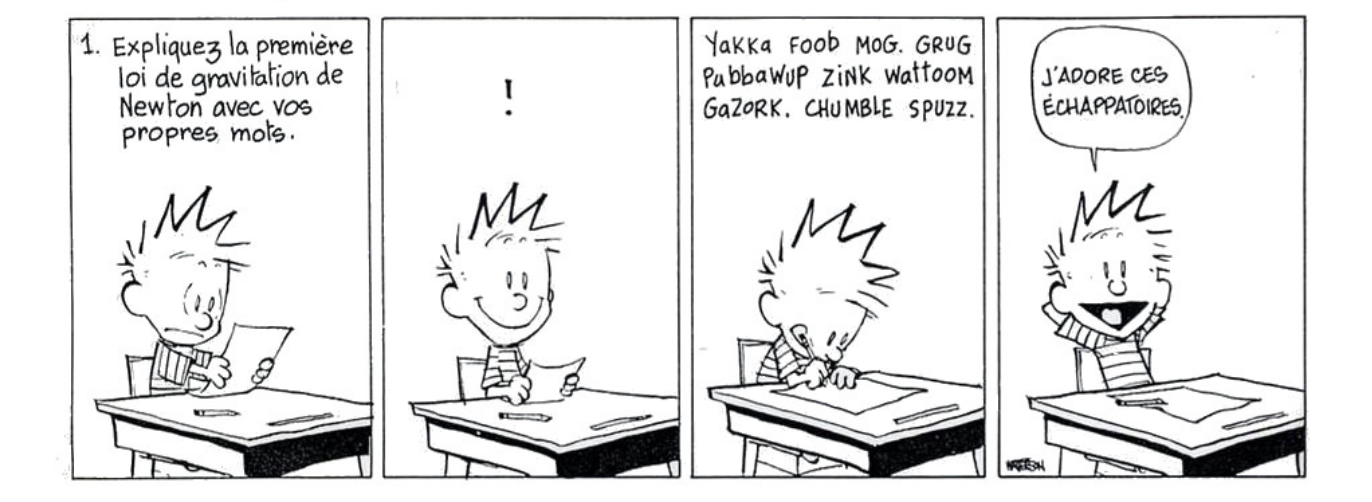

# **3. Clocks around the Rock : l'expérience de Hafele et Keating**

À la fin des années 50 les horloges atomiques au césium-133 commencent à être commercialisées, et leur précision et leur stabilité deviennent suffisantes pour qu'il soit possible, avec de telles horloges, de tester directement les prédictions de la relativité concernant la dilatation du temps.

En 1971, Joseph C. Hafele (1933–2014) propose de vérifier la désynchronisation prédite par la Relativité entre des horloges en mouvement les unes par rapport aux autres ("paradoxe des jumeaux") ; il suggère de faire voyager des horloges atomiques en leur faisant faire un tour du globe en avion, soit vers l'Est, soit vers l'Ouest, et de comparer le temps qu'elles affichent avec celui d'une autre horloge atomique restée au sol. Joseph C. Hafele et l'astronome Richard E. Keating (1941–2006) réalisent ensemble l'expérience en octobre 1971. Ils effectuent deux tours du monde en avion (avec escales) sur des lignes commerciales, en transportant avec eux quatre horloges atomiques ("Mister Clock", fig. 3) ; ils surveillent la bonne marche des horloges tout au long des deux voyages, avant de comparer la durée enregistrée avec celle qu'indiquent les horloges atomiques de référence restées à l'US Naval Observatory (USNO) $^{\rm 1}.$ 

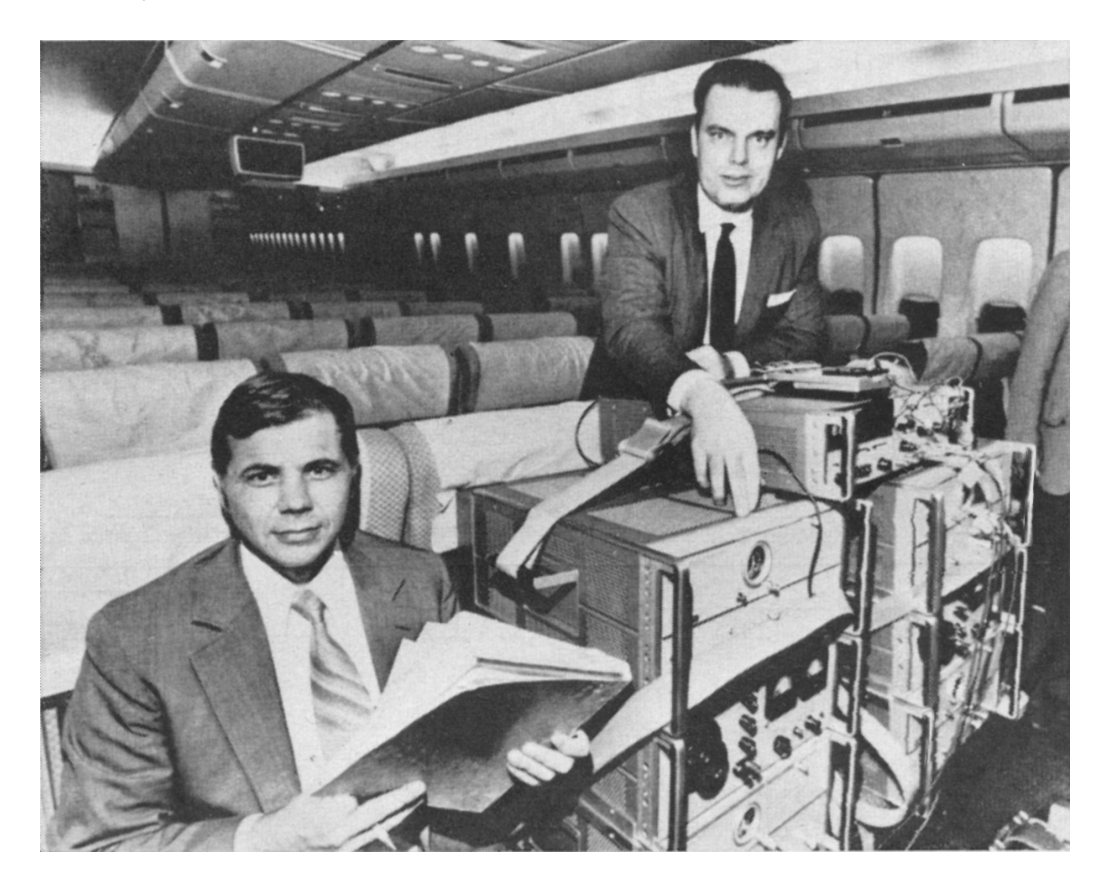

FIGURE 3 – Joseph C. Hafele (1933–2014) et Richard E. Keating (1941–2006) accompagnant "Mister Clock", les 4 horloges atomiques au césium qui occupaient deux sièges dans l'avion. Photo prise un peu avant le départ du vol Pan American 106 de Washington à Londres [Source : Time Magazine, 18 octobre 1971].

<sup>1.</sup> C'est probablement l'une des expériences les moins chères jamais réalisées pour tester la théorie de la Relativité : les horloges atomiques ayant été empruntées à l'USNO, l'ensemble de l'expérience n'a coûté que 8000 dollars de l'époque, dépensés principalement en billets d'avion pour deux tours du monde avec 4 "passagers", Mr. Clock occupant deux fauteuils.

### **Préambule : temps propre d'une horloge en mouvement**

Dans un référentiel galiléen R, considérons une horloge parfaite en mouvement, selon une trajectoire quelconque, à une vitesse  $\mathbf{u}(t)$  (non nécessairement constante). À un instant t donné, on considère le référentiel  $\mathcal{R}'$  qui se confond à cet instant précis t avec le référentiel propre de l'horloge. Autrement dit, la vitesse  $\mathbf{v}_{R'/R}$  de  $R'$  par rapport à R est égale, à cet instant t particulier, à  $\mathbf{u}(t)$ .

**3.1 —** En utilisant l'invariance de l'intervalle d'espace-temps, montrez que deux événements de la trajectoire de l'horloge séparés par  $(dt, dr)$  dans le référentiel inertiel R, sont séparés dans le référentiel inertiel tangent  $\mathcal{R}'$  par  $(d\tau, \mathbf{0})$ , avec

$$
d\tau = \frac{1}{\gamma(u)} dt = \left(1 - \frac{u^2}{c^2}\right)^{\frac{1}{2}} dt = \left(1 - \frac{u^2}{c^2}\right)^{\frac{1}{2}} dt
$$

où  $\tau$  est le temps propre de l'horloge, c'est à dire le temps que l'horloge affiche.

**3.2 —** Pour des vitesses u faibles devant la vitesse de la lumière, développez l'expression précédente en ne conservant que les termes de premier ordre en  $u^2/c^2.$ 

#### **Dilatation cinématique du temps**

Afin de modéliser l'expérience de Hafele et Keating, on se placera dans le référentiel géocentrique  $\mathcal{R}_q$ , à savoir le référentiel dont l'origine est le centre de la Terre, et dont les trois axes pointent vers des étoiles lointaines (fig. 4). Comme les expériences considérées ne durent que quelques jours, on assimilera le référentiel géocentrique  $\mathcal{R}_g$  à un référentiel galiléen.

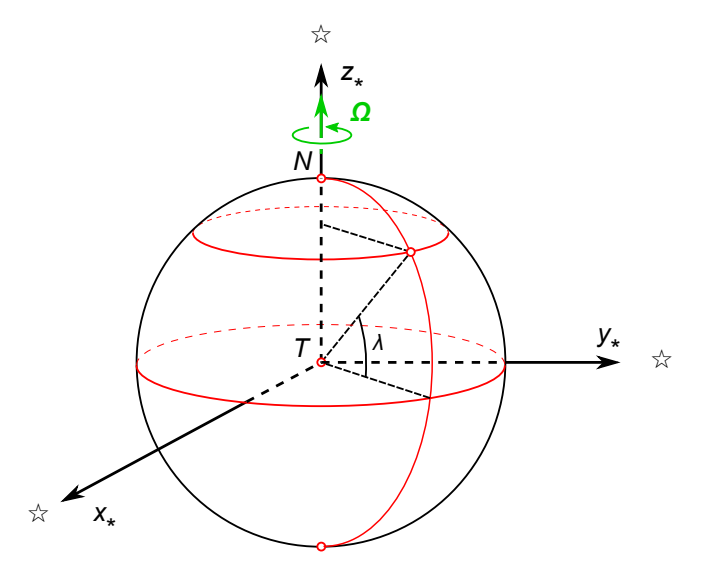

FIGURE 4 – Référentiel géocentrique  $\mathcal{R}_g$  muni du repère  $(T, x_\star, y_\star, z_\star)$ , dont l'origine est le centre T de la terre, et dont les axes sont définis par les étoiles. Pour une expérience de courte durée (comparée à la période de révolution de la Terre autour du Soleil), le référentiel géocentrique peut être considéré comme galiléen; le référentiel de Copernic (système solaire) est une meilleure approximation d'un référentiel galiléen.

On considère de plus que ce référentiel  $\mathcal{R}_q$  est muni d'une horloge idéale et parfaite, qui fournit le temps t : cette horloge, solidaire de  $\mathcal{R}_q$ , ne subit ni la rotation de la Terre, ni le champ de gravité terrestre (elle pourrait par exemple être placée en son centre).

Pour comprendre l'expérience de Hafele et Keating, on s'intéressera à la trajectoire de trois horloges particulières : une horloge atomique placée en un lieu donné à la surface terrestre, immobile par rapport au sol; et deux horloges qui font chacune un tour du monde en avion, l'une vers l'Est, et l'autre vers l'Ouest.

**3.3 —** Faites un dessin, du point de vue d'un observateur placé au pôle Nord, à très haute altitude, et qui regarde la Terre tourner au dessous de lui. Indiquez le sens de rotation de la Terre. Schématisez l'horloge immobile au sol, et les horloges qui font un tour du monde vers l'Est et vers l'Ouest en volant au-dessus de l'équateur.

On notera  $R_{\oplus}$  le rayon de la Terre,  $\Omega_{\oplus}$  sa vitesse angulaire de rotation dans le référentiel géocentrique  $\mathcal{R}_q$ , et  $M_{\oplus}$  la masse de la Terre.

**3.4 —** Connaissant la durée d'une révolution terrestre par rapport aux étoiles lointaines (jour sidéral), déduisez-en la vitesse angulaire  $\Omega_{\oplus}$  de rotation de la Terre dans le référentiel géocentrique  $\mathcal{R}_g$ . Donnez son expression et sa valeur numérique.

**3.5 —** Supposons, pour simplifier, que l'horloge immobile par rapport au sol soit placée en un point de la surface terrestre à l'équateur. Donnez l'expression littérale et la valeur numérique de la vitesse instantanée (en m/s) de cette horloge dans le référentiel géocentrique.

**3.6 —** Déduisez-en le facteur γ associé, et l'expression de l'intervalle de temps propre d $\tau_{\text{fixe}}$  pour cette horloge fixe par rapport en sol en fonction de dt. Estimez numériquement le facteur β. En considérant que les vitesses ici sont faibles devant c, déduisez-en une expression approchée de  $d\tau_{\text{five}}$ , de la forme :

$$
d\tau_{\text{fixe}} \approx \left(1 - \frac{P}{2c^2}\right) dt \tag{1}
$$

Donnez l'expression de P en fonction de  $R_{\oplus}$  et  $\Omega_{\oplus}$ .

On s'intéresse maintenant à une horloge qui fait le tour du monde à bord d'un avion. L'avion vole à l'altitude h et à la vitesse  $v$  par rapport au sol, en longeant l'équateur terrestre. On comptera  $v$ positivement si l'avion vole vers l'Est, et négativement s'il vole vers l'Ouest.

**3.7 —** En utilisant la loi relativiste de composition des vitesses, donnez l'expression de la vitesse instantanée de l'avion volant au-dessus de l'équateur à l'altitude h dans le référentiel géocentrique  $\mathcal{R}_q$ . Montrez que vu les faibles vitesses considérées ici par rapport à c, l'expression peut se réduire à la loi classique de composition des vitesses.

**3.8 —** Déduisez-en le facteur γ correspondant, et l'expression de l'intervalle de temps propre d $\tau_{\text{vol}}$  en fonction de dt et de la vitesse v de l'avion. Montrez qu'en développant au premier ordre,  $d\tau_{vol}$  peut se mettre sous la forme : ˆ ˙

$$
d\tau_{\text{vol}} \approx \left(1 - \frac{Q}{2c^2}\right) dt \tag{2}
$$

et donnez l'expression de Q en fonction de  $R_{\oplus}$ , h et  $\Omega_{\oplus}$ .

## **Effet supplémentaire de la gravitation sur l'écoulement du temps**

Comme l'expérience est menée sur Terre, les horloges sont plongées dans le champ gravitationnel terrestre. La Relativité Générale prédit que des horloges parfaites se comportent différemment selon l'intensité du champ gravitationnel qu'elles subissent : plus le champ est intense, et plus l'écoulement du temps ralentit. Le traitement complet nécessiterait d'utiliser le formalisme de la Relativité Générale ; cependant, du fait de la faible intensité du champ terrestre, on pourra se permettre ici d'ajouter

un simple terme correctif gravitationnel dans les équations (1) et (2). Ces équations deviennent ainsi : pour l'horloge fixe,

$$
d\tau_{\text{fixe}} \approx \left(1 - \frac{P}{2c^2}\right) dt \longrightarrow d\tau_{\text{fixe}} \approx \left(1 + \frac{\Phi(r_{\text{fixe}})}{c^2} - \frac{P}{2c^2}\right) dt
$$
 (3)

et, pour l'horloge à bord de l'avion,

$$
d\tau_{\text{vol}} \approx \left(1 - \frac{Q}{2c^2}\right) dt
$$
  $\longrightarrow$   $d\tau_{\text{vol}} \approx \left(1 + \frac{\Phi(r_{\text{vol}})}{c^2} - \frac{Q}{2c^2}\right) dt$  (4)

où  $\Phi(r)$  est l'intensité du potentiel gravitationnel que subit un objet à la distance  $r \ge R_{\oplus}$  du centre de la Terre :

$$
\Phi(r) = -\frac{GM_{\oplus}}{r}
$$

avec  $R_{\oplus}$  le rayon de la Terre, et  $M_{\oplus}$  sa masse (Le champ gravitationnel dérive de ce potentiel  $\Phi$ ).

**3.9 —** Explicitez les équations (3) et (4) respectivement pour l'horloge fixe au sol, et pour l'horloge qui vole à l'altitude h; en particulier, explicitez  $r_{\text{fixe}}$  et  $r_{\text{vol}}$ .

#### **Calcul approché du décalage des horloges**

**3.10** — En intégrant d $\tau_{\text{fixe}}$  et d $\tau_{\text{vol}}$  sur tout le parcours, entre l'instant où l'horloge qui voyage quitte l'horloge fixe (événement A), et celui où les deux horloges se retrouvent au point de départ à la fin du voyage (événement B), calculez les durées  $\Delta \tau_{\text{fixe}}$  et  $\Delta \tau_{\text{vol}}$  mesurées pendant l'ensemble du voyage en fonction de  $\Delta t$ , le temps écoulé entre les événements A et B dans le référentiel géocentrique. Pour simplifier, on supposera que l'avion vole à vitesse et à altitude constantes, au dessus de l'équateur terrestre, et on négligera les phases d'atterrissage et de décollage de l'avion.

**3.11** — Exprimez le rapport  $\Delta \tau_{vol}/\Delta \tau_{fix}$ . Pour l'instant, ne poussez pas plus loin le calcul.

**3.12 —** L'effet que l'on cherche à mesurer est très faible. On pourra considérer que les vitesses en jeu sont faibles devant c, et que, de plus, l'altitude de l'avion est petite devant le rayon terrestre :  $h \ll R_{\oplus}$ . Pour notre calcul, afin de ne conserver que les termes significatifs dans le développement, estimez numériquement les termes suivants :

$$
\frac{GM_{\oplus}h}{R_{\oplus}^2c^2} \qquad \qquad \frac{v^2}{2c^2} \qquad \qquad \frac{R_{\oplus}\Omega_{\oplus}v}{c^2} \qquad \qquad \frac{h^2\Omega_{\oplus}^2}{2c^2} \qquad \qquad \frac{h\Omega_{\oplus}v}{c^2}
$$

**3.13** — En faisant un développement limité au premier ordre de l'expression de Δτ<sub>vol</sub>/Δτ<sub>fixe</sub>, i.e. en négligeant les termes d'ordre supérieur en  $c^{-4}$ ,  $c^{-6}$ , etc, et en ne conservant que les termes significatifs, montrez que

$$
\frac{\Delta \tau_{\text{vol}}}{\Delta \tau_{\text{fixe}}} \approx 1 + \frac{GM_{\oplus}h}{R_{\oplus}^2 c^2} - \frac{R_{\oplus} \Omega_{\oplus}^2 h}{c^2} - \frac{R_{\oplus} \Omega_{\oplus} v}{c^2} - \frac{v^2}{2c^2}
$$
(5)

**3.14 —** Exprimez l'accélération de pesanteur *g* à l'équateur, en fonction de *G*,  $M_{\oplus}$ ,  $R_{\oplus}$ . Rappelez-vous de la définition du poids, et n'oubliez pas que la Terre tourne sur elle-même. . .

**3.15 —** En utilisant ce qui précède, montrez que l'équation (5) peut se ré-écrire :

$$
\frac{\Delta \tau_{\text{vol}}}{\Delta \tau_{\text{fixe}}} \approx 1 + \frac{gh}{c^2} - \frac{R \Omega_{\oplus} v}{c^2} - \frac{v^2}{2c^2}
$$

**3.16 —** Déduisez-en l'expression de l'écart relatif  $\delta(v)$  entre l'horloge qui a volé et l'horloge restée au sol :

$$
\delta(v) = \frac{\Delta \tau_{\text{vol}}(v) - \Delta \tau_{\text{fixe}}}{\Delta \tau_{\text{fixe}}}.
$$

**3.17** — Estimez numériquement le décalage relatif δ<sub>E</sub> attendu pour l'horloge qui a fait le tour de monde vers l'Est ; calculez de même  $\delta_W$  pour l'horloge qui est partie vers l'Ouest.

**3.18 —** Pour le tour du monde effectué vers l'Est (commencé le 4 octobre 1971), les phases de vol ont duré 41.2 heures au total ; pour le tour de monde vers l'Ouest (démarré le 13 octobre 1971), la durée cumulée de vol a été de 48.6 heures. Déduisez-en les décalages attendus  $\Delta \tau_E$  et  $\Delta \tau_W$  par rapport à l'horloge restée fixe, et donnez leurs valeurs en nanosecondes. Comparez avec les mesures effectuées par Hafele et Keating (table 1).

Remarque : on a ici grandement simplifié la trajectoire des avions, en supposant un vol circumterrestre au-dessus de l'équateur, à vitesse et altitude constantes. En pratique, Hafele et Keating ont emprunté des vols commerciaux ordinaires : pour obtenir un calcul théorique plus précis, il faut tenir compte de la latitude du lieu dans l'équation (3), et il faut intégrer l'équation (4) le long des véritables trajets des avions de ligne utilisés, en tenant compte des variations de la latitude, de la vitesse de vol et de l'altitude. Hafele et Keating ont pu effectuer ces calculs à partir des données de vol obtenues auprès des équipages de chacun des avions empruntés lors de l'expérience.

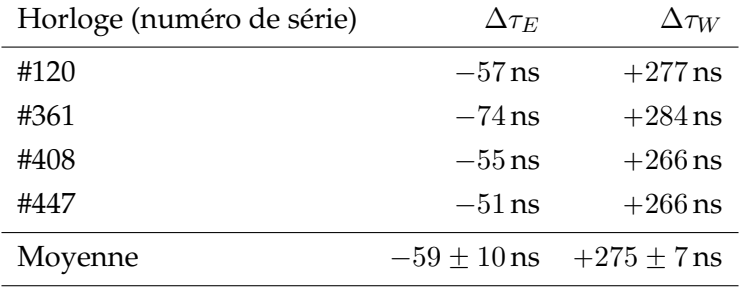

TABLE 1 – Différences de temps observées entre les 4 horloges atomiques utilisées et l'horloge atomique de référence de l'USNO. [Source : Joseph C. Hafele et Richard E. Keating, "Around-the-world atomic clocks : observed relativistic time gains", Science, vol. 177, nº4044 (1972), p. 168-170.]

Données :

 $G = 6.67430(15) \times 10^{-11} \,\text{m}^3 \cdot \text{kg}^{-1} \cdot \text{s}^{-2}$   $c = 299792458 \,\text{m} \cdot \text{s}^{-1}$  $M_{\oplus} = 5.9722 \times 10^{24} \,\text{kg}$   $R_{\oplus} = 6378 \,\text{km}$   $g \approx 9.80 \,\text{m} \cdot s^{-1}$ 1 jour sidéral :  $T_{\oplus} = 23$  h 56 min 4 s.

Avion : altitude de vol  $h = 10$  km ; vitesse par rapport au sol  $v = 200$  m  $\cdot$  s $^{-1}$